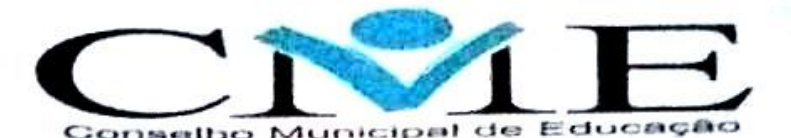

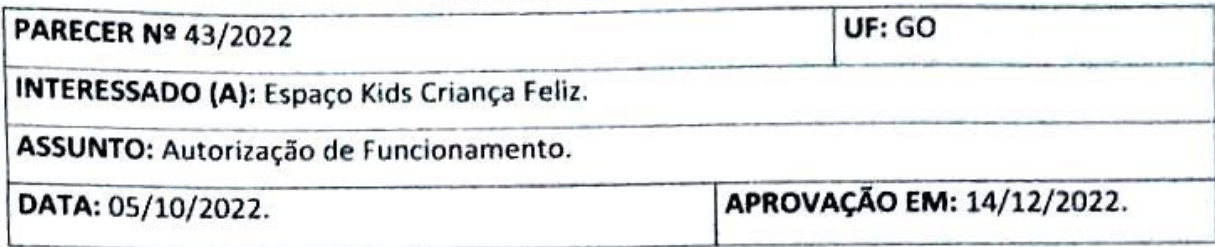

## **HISTÓRICO:**

A mantenedora do Espaço Kids Criança Feliz, senhora Nayele Guimarães Ribeiro, solicitou através do Ofício nº 001/2022 a Autorização de Funcionamento para a Educação Infantil, para início em 2023. A instituição está situada à rua sem nome, Qd. 02, Lt. 16, S/N, Setor D, Bairro Mansões Marajó, Campo Lindo, Cristalina- GO.

O espaço atualmente oferece às crianças atividades de entretenimento e reforço escolar e a partir de 2023 pretende atender a comunidade local com a Educação Infantil-Creche (0 a 3 anos) e Pré-Escola (4 e 5 anos), que estão sobre a jurisdição do Conselho Municipal de Educação.

A documentação apresentada foi instruída pela Resolução CME nº 26/2022.

# ANÁLISE:

O presente processo foi instruído conforme a Resolução CME nº 26 de 27 de abril de 2022, que trata dos critérios para autorização de funcionamento e renovação de autorização de funcionamento e reconhecimento das etapas e modalidades de educação e ensino das escolas jurisdicionadas ao sistema municipal de ensino de Cristalina- GO.

Consta no processo em duas vias:

- > Ofício nº 001/2022, datado em 08/11/2022, dirigido à Presidência do Conselho Municipal de Educação, subscrito pela mantenedora da Unidade Escolar;
- > Mantenedor (a): Nayele Guimarães Ribeiro RG, CPF E Título Eleitoral:

Comprovante de escolaridade, graduação em Pedagogia;

Do Diretor (a) Escolar: Nayele Guimarães Ribeiro

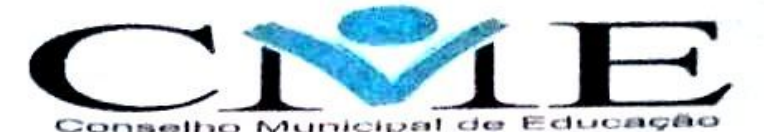

Ata de aclamação e posse da diretoria do Colégio Espaço Kids Criança Feliz-Biênio de 2023/2024; Requerimento de Autorização para diretor; Autorização de diretor expedida pelo CME nº 03/2022;

#### $\triangleright$  Pessoa Jurídica (Instituição):

Identificação da Instituição de Ensino e endereço devidamente comprovados; CNPJ;

Contrato Social está devidamente assinado eletronicamente e registrado na Junta Comercial do Estado de Goiás:

Certidão Judicial Criminal Negativa, expedida em 06/10/2022;

Certidão Judicial Civil, expedida em 06/10/2022;

Certidão Negativa de Débitos Trabalhistas, com validade até 23/02/2023;

Certificado de Regularidade do FGTS- CRF, com validade até 31/10/2022;

Certidão negativa de débitos com as Fazendas Pública:

Federal com validade até 23/02/2023;

Estadual com validade até 06/12/2022:

Municipal com validade até 05/11/2022:

Declaração patrimonial ou demonstrativo da capacidade econômica e financeira da mantenedora, emitido por profissional da área;

Declaração de imposto de renda;

Instrumento Particular de Cessão de Direitos e de Compra e Venda, registrado em Cartório:

Planejamento Anual da instituição;

Resolução CME nº 129, de 30/11/2022, que aprova o Planejamento Anual/2023 do Espaço Kids Criança Feliz:

Projeto Político Pedagógico:

Ata de aprovação do Projeto Político Pedagógico, validado pela comunidade escolar; Resolução CME nº 130 de 30/11/2022, que aprova o Projeto Político Pedagógico do Espaço Kids Criança Feliz;

Regimento Escolar Interno:

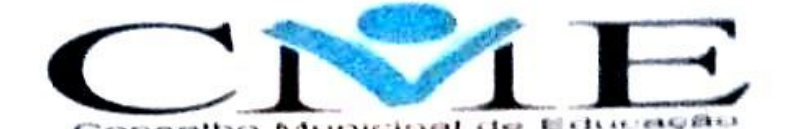

Ata de Aprovação de Regimento Escolar do Espaço Kids Criança Feliz, validando o documento perante a comunidade escolar;

Resolução CME que regulamenta o Regimento Escolar, aprovado pelo CME - Conselho Municipal de Educação, sob o nº 128, de 30/11/2022;

Matriz Curricular da Educação Infantil, a mesma da Rede Municipal de Educação; Síntese do Currículo Pieno da Educação Infantil (Organização Curricular Conforme o PPP - Projeto Político Pedagógico);

Certificado de Conformidade do Corpo de Bombeiros com validade até 08/12/2022;

Alvará da Vigilância Sanitária com validade até 31/12/2022;

Alvará de Funcionamento Municipal com validade até 31/12/2022;

Nominata atual do corpo docente, não contempla a especificação da habilitação, carga horária e série/ano de regência, bem como como cópia dos certificados e Registro do Contrato de Trabalho dos funcionários da Instituição, visto que irá enviar no início do ano letivo de 2023;

Resolução CME nº 122, de 30/11/2022 de aprovação do Calendário Escolar do ano letivo/2023, bem como o Calendário aprovado;

Memorial descritivo com as indicações objetivas dos ambientes e descrição dos materiais didáticos pedagógicos, equipamentos e mobiliários existentes na Unidade Escolar de acordo com a disposição.

### **PARECER:**

A mantenedora do Espaço Kids Criança Feliz, senhora Nayele Guimarães Ribeiro, apresentou a documentação exigida na Resolução CME nº 26 de 27 de abril de 2022.

A assessoria técnica realizou a visita de inspeção em virtude do Processo de Autorização de Funcionamento da Escola em questão em 12 de novembro de 2022.

Esta Assessoria manifesta-se favorável a Renovação de Autorização de Funcionamento com 02 (dois) anos de duração, com vencimento em 14 de dezembro de 2025.

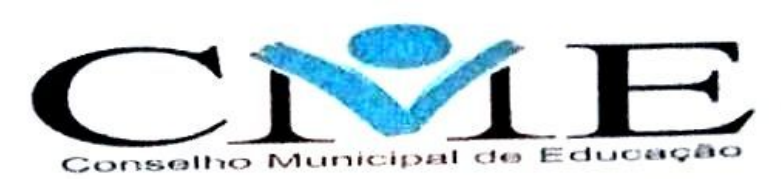

No ano de vencimento desta Autorização de Funcionamento, os documentos para uma nova autorização deverão ser apresentados 120 (cento e vinte dias) antes do vencimento ao Conselho Municipal de Educação.

Este parecer segue para plenária para apreciação e aprovação.

Eloiza de Lourdes P. da Silva Cardoso

Assessora técnica pedagógica Port. nº 05 de 18/01/2021

Purrustio Paula Viviana Miotto Assessora técnica pedagógica Portaria nº 06 de 18/01/2021